پژوهش های مدیریت منابع سازمانی دوره 3، شماره 1، بهار 1392

ارائه چارچوبی برای ارزیابی نظام مدیریت ایده و پیشنهادهای كاركنان براساس كاربرديذيري آنها: مورد مطالعه شرکت گاز استان لرستان

سعید صفری<sup>1</sup>، مسلم حقی کرم الل<sup>ه2</sup>ٌ، حسین سبزیان پایی<sup>3</sup>

1- استادیار گروه مدیریت صنعتی دانشگاه شاهد، تهران، ایران 2- کارشناسی ارشد مدیریت دولتی، گرایش منابع انسانی، دانشگاه شاهد، تهران، ایران 3- دانشجوی دکتری مدیریت دولتی، گرایش منابع انسانی، دانشگاه شاهد، تهران، ایران

> يذير ش: 1392/8/8 دريافت: 1392/4/29

## چکیده

موفقیت سازمانها و شرکتها تا حدود زیادی به نوآوری، مـدیریت ایـدههـا و پیشـنهادهای کارکنـان ارتباط دارد. کاربردپذیری بهعنوان معیاری کلیدی در ارزیابی نظامهای سازمانی و منابع انسانی می تواند به مدیریت سازمانها و دستیابی به عملکرد بهتر کمک فراوان نماید.

این مقاله چارچوبی برای ارزیابی نظامهای مدیریت ایده و پیشنهادها براساس کاربردپذیری در چهار نظام پیشنهادی ارائه داده است. این چهارچوب بهصورت توصیفی –تحلیلی در سـال 1392 چهـار نــوع سیسـتم پیشنهادی در شرکت گاز استان لرستان مورد مطالعه قرار گرفت. این ارزیابی نشان داد که قابـل|سـتفادهتـرین نظامهای پیشنهادها بالاترین نرخ مشارکت را دارند و کم استفادهترین آنها کم ترین پیشنهادها را از سوی افراد جذب مي كنند.

E-mail: moslemhaghi@gmail.com

\* نويسنده مسئول مقاله:

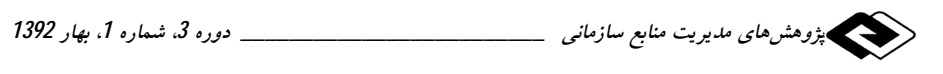

واژههای کلیدی: مدیریت ایده، نظام پیشنهادها، طراحمی مبتنبی بـر کـاربر، کـاربردپــذیری، مشـارکت كار كنان.

#### 1- مقدمه

نوأوري يكي از قابليتهاي اصلي انسان به شمار ميأيد [1، صص 213-235].بــه هرحــال در یک جامعه متمدن نمی توان ایدهها را به زور از ذهن افراد استخراج کرد و افراد باید داوطلبانه ايدههاي خود را اظهار كنند [2 صص 387-395]. نظامِهاي پيشنهادها متضمن زيرساختهــا و رویههای اداری برای گردآوری، قضاوت و یاداش به ایـدههـایی اسـت کـه از سـوی کارکنــان سازمان دريافت شدهاند [3، صص 380-3920]. بــهعــلاوه نظــامهــاي پيشــنهاد داراي قابليــت برجستهای در جذب ایدههای تمامی کارکنان میباشدو صرفاً به نقطه نظرهای اقلیت متنفذی از سازمان توجه نمي كند [1 صص 213-235]. يكي از صاحب نظران نظامهاي اطلاعاتي بــه نــام ورسپیج معتقد است که هر دلار سرمایهگذاری در نظامهــای پیشــنهادها منجــر بــه ســودی 13 دلاری برای سازمان می شود [4 ص 11-18]. مشارکت دادن افـراد در نظــامهــای پیشــنهادها، پدیده جدیدی نیست. شورا اولین بار در اسلام مطرح شد. شورا بهطور اساسی معنای مشورت و مشاركت دادن عموم مردم رابه ذهن متبادر مى سازد. هر شورايى موظف است تكاليف خـود را براساس قوانین اساسی حکومت و با حفظ عدالت و شفافیت انجـام دهـد. روح حـاکم بـر شورا و اصرار آن بر مشارکت و نظرخواهی از آحاد مردم بستر بسیار مناسبی برای اولین نظـام ييشــنهادها بــه نــام نظــام شــورا بــه وجــود مــي أورد [5، صــص 234-223]. در ســال 1721،يوشيموتوكوگاوا<sup>1</sup>، هشتمين فرمانده كل قواي ژاپن <sup>2</sup>بـراي مطلــع شــدن از آرا و نظــرات مردم، اقدام به قرار دادن صندوقی به نام «میاسوباکو»<sup>3</sup> در راهروی ورودی قلعه خــویش<sup>4</sup> نمــود که مردم از این طریق میتوانستند پیشنهادهای خود را به صـورت کتبـی ارائـه دهنـد. اگرچـه بسیاری از افراد از سازوکار و فواید بهدست آمده از نظامهـای پیشـنهادها خبـر نداشـتند ولـی مفهوم نظام پیشنهادها از قدمت دیرینهای در تاریخ بشر برخوردار است. اولین نظام پیشنهادهای

<sup>1.</sup> Yoshimune Tokugawa

<sup>2.</sup> Shogun

<sup>3.</sup> Meyasubako

<sup>4.</sup> Edo Castle

صنعتی که برای ما شیناخته شیده است در سیال 1880توسیط ویلیپام دیکسیون در یکسی از کارخانههای کشتی سازی شهر گلاسکو انگلستان بنیانگذاری شــد [6،صـص 617-642]. گــذر زمان بسیاری از امور را متحول کرده است. امروزه ما به جای جعبههای پیشنهادها از نظامهــای پیشنهادهای مبتنی بر رایانه استفاده میکنیم<sup>1</sup> [7، ص 16-4]. به هرحـال صـرفiظـر از میــزان پیچیدگی فنی هریک از نظامهای پیشنهادهای پرسـش اصـلی کماکـان ایـن اسـت کهچگونـه می توان عملکر دنظامهای پیشنهاد را مؤثرتر کرد.

تحقیقات نشان میدهد که بسیاری از نظـامهـای پیشـنهادها بـهدرسـتی مشـارکت اکثریـت نيروىهاى انسانى سازمان را جذب نمى كنند [8، صص45-18]. اين تحقيق در پى آن است كه براساس اصول کاربردیذیری یک چارچوب ارزیابی از نظام پیشنهادها ارائه دهد.

در رابطه با ویژگی های نظامهای پیشنهادها مطالعات وسیعی صورت گرفته است. عوامـل مـرتبط با موفقیت نظامهای پیشنهادها را میتوان بــه شـــش دســته تقســیم کــرد: 1- ســهولت کــاربری<sup>2</sup>؛ 2-يشتيباني نظارتي <sup>3</sup>: 3- يشتيباني همكاران <sup>4</sup>: 4- شفافيت دامنه <sup>5</sup>: 5- ياداش <sup>6</sup> و 6- بازخورد <sup>7</sup>.

کاربردیذیری به میزان کارایی، اثربخشی وخرسندی کاربران در نیل به اهداف مورد نظرشان اشاره دارد [9، صص71-75]. كاربردپذيري به دنبال تضمين كيفيت براي كاربران مي باشد [10، صص227-213]. اين مفهوم ريشه در نظريههاي مهندسي دارد [، 11صص43-52] و به دنبال عرضه تکنیکهایی برای پشتیبانی از مدیریت منابع انسانی در توسعه و طراحی نظام مـیباشــد [12، صص 18-32] . هدف اصلي آن اين است كـه از طريــق متمركــز ســاختن فراينــدها بــر کاربران و وظایف آنها، مناسبترین راهکارها را برای نظامهای فردی ارائه دهـد [13، صـص 213-213]. نیلسن یکی از پیشگامان این حوزه در پژوهشی توانست مـدلی را بـرای سـنجش کاربرد یذیری ارائه دهد. به عقیده اوبرای اندازهگیری کاربردپذیری یک نظام باید پنج مؤلفـه را ارزيابي كرد:

1-آموزش پذيري<sup>1</sup>؛

- 5 .clarity Of Scope
- 6. Reward
- 7. Feedback

<sup>1.</sup> Computer Aided Suggestion System

<sup>2.</sup> Ease Of Use

<sup>3.</sup> Supervisory Support 4. Collegiate Support

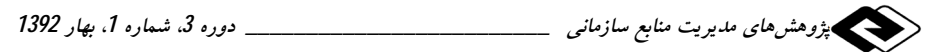

2- کار ایے ؛ 2- مادآورېذېږي <sup>2</sup> **4**- جبران خطا<sup>3</sup>؛ 5- خرسندي يا رضايت.

مدلهای دیگری نیز در رابطه با کـاربردیــذیری وجــود دارد کــه بســیاری از آنهــا بــر یکپارچهسازی بازخورد کاربران (ذینفعان) از طریق مراحل مختلف طراحی تمرکز می کنند [14،صص38-43]. اين مدلها بر تمامي مراحل حيات يک محصول (از توليد تا عرضه ) توجه دارند. سازوکار آنها به این صورت است که بهوسیله بازخوردهای افراد، محصولات سازمان را اصلاح می کنند. با وجود آنکه این مدل۱ها کاربردهای مفیدی دارند ولـی مـورد نظر ما نمی باشند، زیرا میخواهیم چارچوبی برای ارزیابی نظامهای پیشنهادات فعلی ارائه دهیم. به این منظورمدل نیلسن<sup>4</sup> بهعنوان مبنایی برای اتصال کاربردپــذیری بــه نظــامهــای یشنهادات استفاده می شود. این مدل بهعنوان مبنـایی بـرای انـدازه گیـری کـاربردیـنـدیری نظامهای پیشنهادها استفاده شده است.

# 2- چارچوب پیشنهادی

در اين بخش با الهام از تحقيقات نيلسن وشش عامل اصلى موفقيت نظامهاى پيشنهادها، نسبت به طراحی یک چارچوب ارزیابی اقدام شده است.

### 2-1- سهولت كاربرى

سادهسازی فرایند استفاده از نظامهای پیشنهادها مشــارکت کارکنــان را افــزایش مــی،دهــد [15، صص106-116]. ناگفته پیداست که هر اندازه استفاده از یک نظام آسانتر باشد، به همان اندازه آموختن (آموزش پذیری)، به یادآوری (یادآوریذیری)، بهبود کارایی (کارایی)، اصلاح عیــوب و

<sup>1.</sup> Learn Ability

<sup>2.</sup> Memorizes Ability 3. Error-Recovery

<sup>4.</sup> Nielsen Model

خطاها (جبران خطا) و رضایت ناشی از آن بیشتر خواهد بود. مطالعات زیادی درخصوص نقش و اهميت سهولت كاربري نظامها انجام شده است [3، صص،380-392]. اما اطلاعات انــدكي درباره اینکه چگونه میتوان سهولت کاربری نظامها را افزایش داد،وجود دارد. به عقیده برخمی

كارشناسان، سهولت كاربري خود به چند مؤلفه 1-قابليت دسترسي، 2- دستورالعمل هاي روشن، 3- جامعيّت، 4- تركيب مناسب<sup>1</sup>ر 5- انعطاف يذيري تقسيم مي شود.

### 2-2- يشتيباني نظارتي

پشتیبانی نظارتی بهعنوان یک عامل مهم در موفقیت نظامهای پیشـنهادات معرفـی شـده اسـت [16، صـص 1112-1142؛ 17، صـص 94-1100]. يشــتيباني نظــارتي منجــر بــه ارزش افــزوده بــراي کاربردیذیری می شود، زیرا در محیط کاری بهویژه در سـاختارهای سلسـله مراتبـی، سرپرسـتان یـا ناظران تأثیر مستقیمی بر کارکنان دارند و می توانند آنها را به استفاده بیشتر از نظـامهـای پیشـنهادها تشويق و ترغيب كنند [18، صص 33-45]. سرپرستان مي توانند از طريق برگـزار كـردن دورههــاي ۔<br>آموزشی برای کارکنان و افزایش آگاهی آنان نسبت به ویژگ<sub>ی</sub>های نظام، آموزش پذیری نظام را ارتقــا .<br>بخشند. علاوه بر این سرپرستان می توانند از طریق تشویق کارکنان به ارسال ایده و بررسی بـهموقــع ایدههای آنان، بستر مناسبی برای تبادل فکری آنان و به طبع رضایت آنان فراهم کنند.

2-3- يشتيبانى همكاران

پشتیبانی همکاران بهعنوان یکی از عوامل اثرگذار در افـزایش میـزان مشـارکت کارمنـدان در نظامهای پیشنهادها در نظر گرفته می شود و تحقیقات بسیاری مؤید این واقعیت هسـتند [19، صص580-07%.07 صص1154-1184] . زمانی که کارمندان تمایل و پشتیبانی همکاران خود را در استفاده از نظام میبینند، نسبت به استفاده از آن راغب میشوند. این امر مـیتوانــد بــرای کارمندان تازه وارد بسیار مفید باشد، زیرا آنها بهطور سریعی با نظام آشنا می شوند و خطاهای کمتری به بار می آورند. رقابت کارکنان در اظهار ایدههای بیشتر به نظام پیشنهادها کارایی را به نحوی چشمگیر افزایش می دهد.

<sup>1.</sup> Friendly Interface

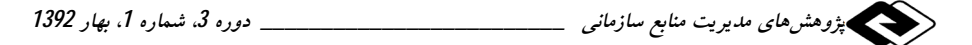

#### 2-4- دامنه شفاف

نظـامهــاي پيشــنهادها بــراي نهادينــه شــدن مســتلزم يــک دامنــه شــفاف مــيباشــند [22:21]. کاربردپذیری از طریـق توجـه همزمـان بـه نظـام و کـاربران، شـفافیت را افـزایش مـی۵هـد. کاربردیذیری متضمن ارائه تعاریفی روشن درباره کاربران و ویژگی های نظام می باشد. شفافیت تعاریف از اظهار پیشنهادها ناخواسته جلوگیری می کنـد. زمـانی کـه دامنـه کـاری یـک نظـام بهروشنی تشریح می شود، کاربران خواهند دانست که سازمان به چه پیشنهادهایی نیاز دارد. یک دامنه شفاف به کارکنان این امکان را می۵دهد تا مأموریت ســازمان را بــهدرسـتـی شــناخته و در زمان ارائه هرگونه پیشنهاد به مأموریت سازمان توجه داشته باشند.

هر سازمانی به طیف خاصی از اطلاعـات نیـاز دارد، ایــدهپـردازی کارمنـدان پیرامـون ایــن طیف مستلزم آن است که سازمان مأموریت و فلسفه وجودی خود را بهروشـنبی تشـریح کنــد. شفافیت دامنهنظامهای پیشنهادها (یعنی آنچه سازمان میخواهد) از بـروز ایــدههــای نــامرتبط<sup>1</sup> جلو گیری می کند.

#### 2-5- ياداش هاي مناسب

پژوهش های متعددی بر اهمیت پاداش بهعنوان یکی از عوامل مؤثر نظامهـای پشـتیبانی صـحّه گذاشتهاند [22، صص106-313]. این عامل بر مشوّقهای ارائه شـده بــه کارکنــان بــه خــاطر ارسال ایدههای آنان بـه نظـام پیشـنهادها اشـاره دارد. از دیـدگاه کـاربردیـذیری، تجربیـات رضایتبخش عاملی مهم در استفاده از نظام بـهشـمار مـی]یـد و ایــن عقیـده وجـود دارد کـه ياداش ها تجربيات رضايت بخش را افزايش مىدهند (رضايتمندي). از اين گذشته،مشوِّقها از طریق تشویق کارکنان به شرکت در کارگاههای آموزشی مرتبط با نظام پیشنهادها به امید آنک نتايج مطلوبي از ارائه ايدههاي خود دريافت كنند، باعث افزايش آمـوزش.پــذيري مـي شــود. از آنجایی که انعطاف پذیری مؤلفه بسیار مهمی از کاربردیذیری به حساب می آید [23، صص60-67]. ياداش نيز بايد منعطف باشد؛ يعني متناسب با ايده هر فرد ياداشي براي آن در نظر گرفته

<sup>1.</sup> Irrelevant Ideas

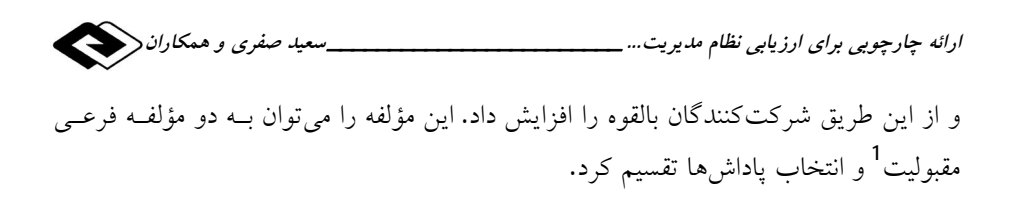

### 2-6- بازخور

بازخور مناسب و بهموقع، یکی دیگر از عناصر اصلی موفقیت نظـامهــای پیشــنهادها بــه حساب مي آيد [24، صص 265-285]. بازخور براي كاربرديذيري مهم است، زيرا فقـدان بازخور باعث سرخوردگی و پأس کارکنان می شود، بهعلاوه تمامی مدل۵ای بررسی شده در خصوص مدیریت ایده بر اهمیت بازخور صحّه می گذارند. زمانی که کارکنان بـازخور کارهای خود را دریافت میکنند، میتوانند کیفیت ایدههای خود را بهبود دهند. همچنین وقتی کارکنان از طرز کار و میزان عملکرد خود بازخور می گیرند، بهتر می تواننـد کــارایی خود را افزایش دهند. بازخور را میتوان به دو قسمت سـازوکارهای بـازخور و فوریـت<sup>2</sup> ارائه آن تقسیم کرد. همچون یاداش، ارائه بازخور نیز بایـد منعطـف باشـد، یعنـی بتـوان آن را از راه پست الکترونیکی، اظهـارات کتبـی و شـفاهی ارائـه داد.طـولانی بـودن زمـان بارگیری وب سایتها کاربران را دلسرد و مشارکت آنها را کاهش مـیدهـد [25، صـص 112-112].به این ترتیب تسریع بـازخور در سـازمان، نظـام پیشـنهادها را کاربردپــذیرتر می کند. درنهایت برای آنکه کارکنان به کیفیت ایدههای خود اشراف کافی پیدا کنند، لازم است بازخور بهطور مفصل برای آنها تشریح شود. عامل دیگـری کـه بـر تمـامی دیگـر عوامل موفقیت اثر میگذارد، رضایتبخشی نام دارد، موضوعی که در مدل نیلسـن مـورد اهتمام جدى قرار گرفته است [26، صص166-178]. تمام عوامل فوق منجر به رضـايت مشتریان شده و آنها را در ارائه پیشنهادها بیشتر تشویق می کنند.

## 3- مطالعه موردي

در ادامه بحث بهطور اختصار به وضعیت جمعیتشـناختی نمونـه آمـاری تحقیـق اشـاره می شود. ترکیب جمعیتی نمونه آماری در شرکت گاز استان لرستان صورت گرفتـه اسـت.

<sup>1.</sup> Availability

<sup>2.</sup> Promptness

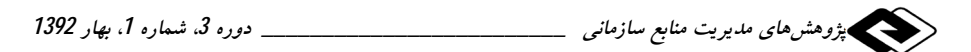

170 نفر از کارکنان انتخاب و پرسشنامهها برای آنها فرستاده شد. بعد از دریافت پاسخها و حذف پاسخهای غیر نرمال، از بین 153 پاسخ دریافت شده، 8 تای آنها حذف شـد و درنهایت145 پاسخ بررسی شد.برحسب سطح تحصیلات، بیشتراعضای نمونه آماری 64/8 درصد (94 نفر) دارای تحصیلات لیسانس بودند و بیشتراعضای نمونه آماری 51/7درصـد (75 نفر) به صورت قراردادی مشغول به کار هسـتند و از لحـاظ زن و مـرد بـودن نمونــه آماری بیشتر اعضای نمونه آماری 84/8 درصد (123 نفر) مردها بودهاند. از لحاظ مجرد و متأهل بودن اعضاي نمونه آماري 90/03 درصد (131 نفر) متأهل و مـابقي مجـرد بودنــد. برای مطالعه ی مؤلفههای کاربرد پذیری، چهار نظام مختلف پیشنهادات بر حسب مفهـوم کاربرد پذیری مورد مطالعه قرار گرفت.

رابطه بین تمام اجزاء دو گروه

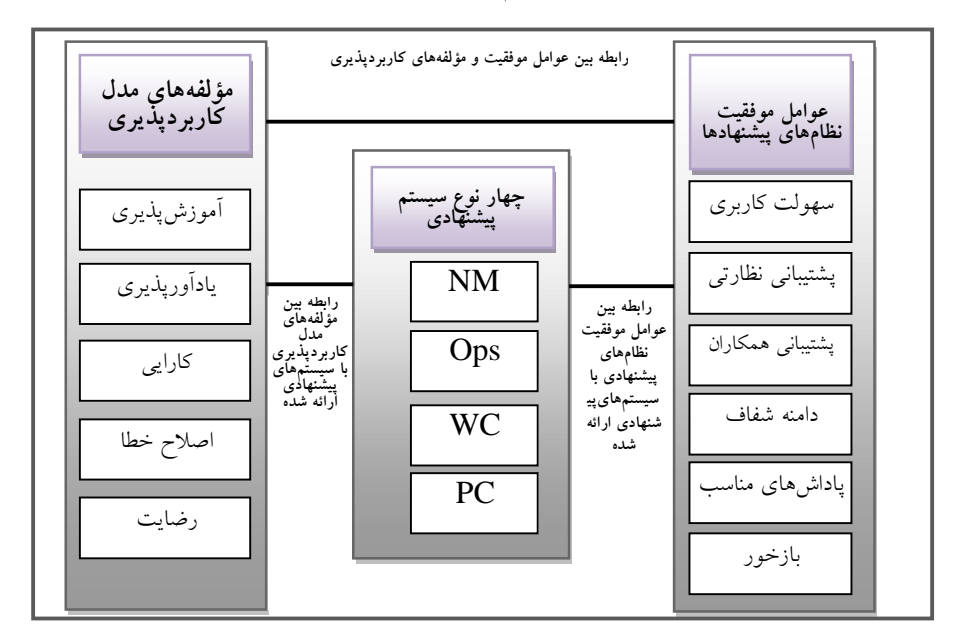

شکل1مدل مفھومی پژوهش

مدل مفهومی یژوهش، مدلی مؤلف ساخته است که ارتباط بین عوامل موفقیت نظـامهــای پیشنهادها و مؤلفههای کاربردیذیری را نشان میدهد(عوامل موفقیت نظامهای پیشنهادها شـامل شش متغیرو مؤلفههای کاربردپذیری شامل پنج متغیر میباشد) و اینکه چهـار نــوع نظــام پیشنهادی نیز با حروف اختصاری<sup>1</sup>(که در ادامه توضیحات<sub>ی</sub> در رابطه بــا ایــن چهــار نظــام پیشنهادی آمده است) ذکر شده است که رابطه بین دو مؤلفه ذکر شده با چهار نــوع نظــام پیشنهادی سنجیده شده با توجه به اینکه فرضیههای پژوهشبی در مبدیریت ببه دو دسته تقسیم می شوند. دسته اول فرضیههایی هستند کـه بـه کمـک فنـونی غیـر از آمـارآزمون می شوند( مثال چگونگی کاهش هزینهها در سازمان که به وسیله روش برنامهریزی خطی قابل حل است). دسته دوم که آزمون آنهابهطور صرف از طریق فنون آماری امکــان یــذیر است. این دسته از فرضیهها را فرضیههای مدیریتی- رفتاری می نامند که فرضیههای ایس تحقیق از نوع دو میعنی (فرضیههای مدیریتی- رفتاری) میباشد که پــژوهش نخســت بــه کمک آمار توصیفی و سپس آمار استنباطی به بوته آزمون قرار گرفته است.

4- فرضيههاي پژوهش 1) بین عوامل موفقیت نظامهای پیشنهادی با نظامهای پیشنهادی ارائه شده رابطه معنیداری وجود دارد؛ 2) بین مؤلفههای مدل کاربردپذیری و نظامهای پیشنهادی ارائه شده رابطه معنیداری وجود دارد؛ 3) بین عوامل موفقیت نظامهای پیشنهادی با عوامل کاربردپذیری رابطه معنیداری وجود دارد؛

<sup>1.</sup> Summary Particle

<sup>2.</sup> Near Miss

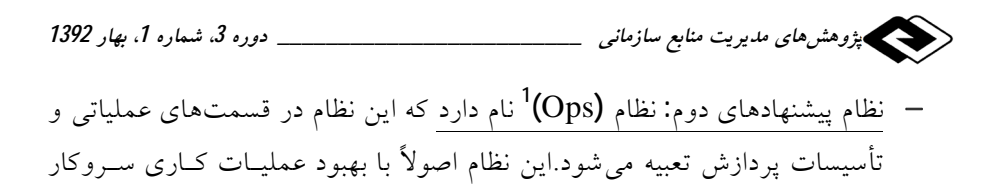

- خظام پیشنهادهای سوم: نظـام (WC) نــام دارد. ایــن نظـام بــرای جــذب پیشــنهادهای  $\,$ كاركنان درخصوص نظام اطلاعاتي داخل سازمان (اينترانت) طراحي شده است.
- نظام پیشنهادهای چهارم: نظام (PC)<sup>3</sup>نامیده میشود. این نظام وظیفه گردآوری تمــامی پیشنهادها در تمامی زمینهها را بر عهده دارد.
- سه نظام نخست مختص برخی از واحدهای کباری و تنها نظبام چهبارم در تمبام سازمان پیادهسازی شده می شود. از حیث عملیاتی، هر یک از این نظامها به نظـام دیگر وابسته است.بسیاری از کارکنان سازمان توانایی آن را دارند که از بیش از یک نظام استفاده كنند.

# 6- روششناسی یژوهش

دار د.

اولین مرحله بررسی ارتباط بین عوامل موفقیت نظام پیشنهادها با چهار نظام پیشنهادی در ایــن تحقیق میباشد. برای این کار لازم است تا با الهام از پـژوهش نیلسـن، شـش عامـل موفقیـت نظامهای پیشنهادها به بخشهای فرعی که قابلیت اندازهگیری داشته، تقسیم شود. این عوامل به (19) مؤلفه فرعی تقسیم شدند. تمام این مؤلفهها در پرسشنامهای براساس جدول 2 ساماندهی شدند که ارتباط هر مؤلفه را با چهار نظام پیشنهادی ارائه میدهد. سمت چـب جـدول بیـانگر عوامل موفقیت، ستون وسط ویژگیهای هر عامل و سمت چپ نیز انواع نظامهای پیشنهادها را شامل می شود تا از طریق اعداد (1) و (0) نشان دهند که بین عوامل موفقیت نظام پیشنهادها با چهار نظام پیشنهادی چه ارتباطی وجود دارد. عدد (1) مبین وجود خصیصه مربوطه و عدد (0) مبين عدم وجود أن است.

- 1. Operations
- 2. Web Comment
- 3. Pan Company

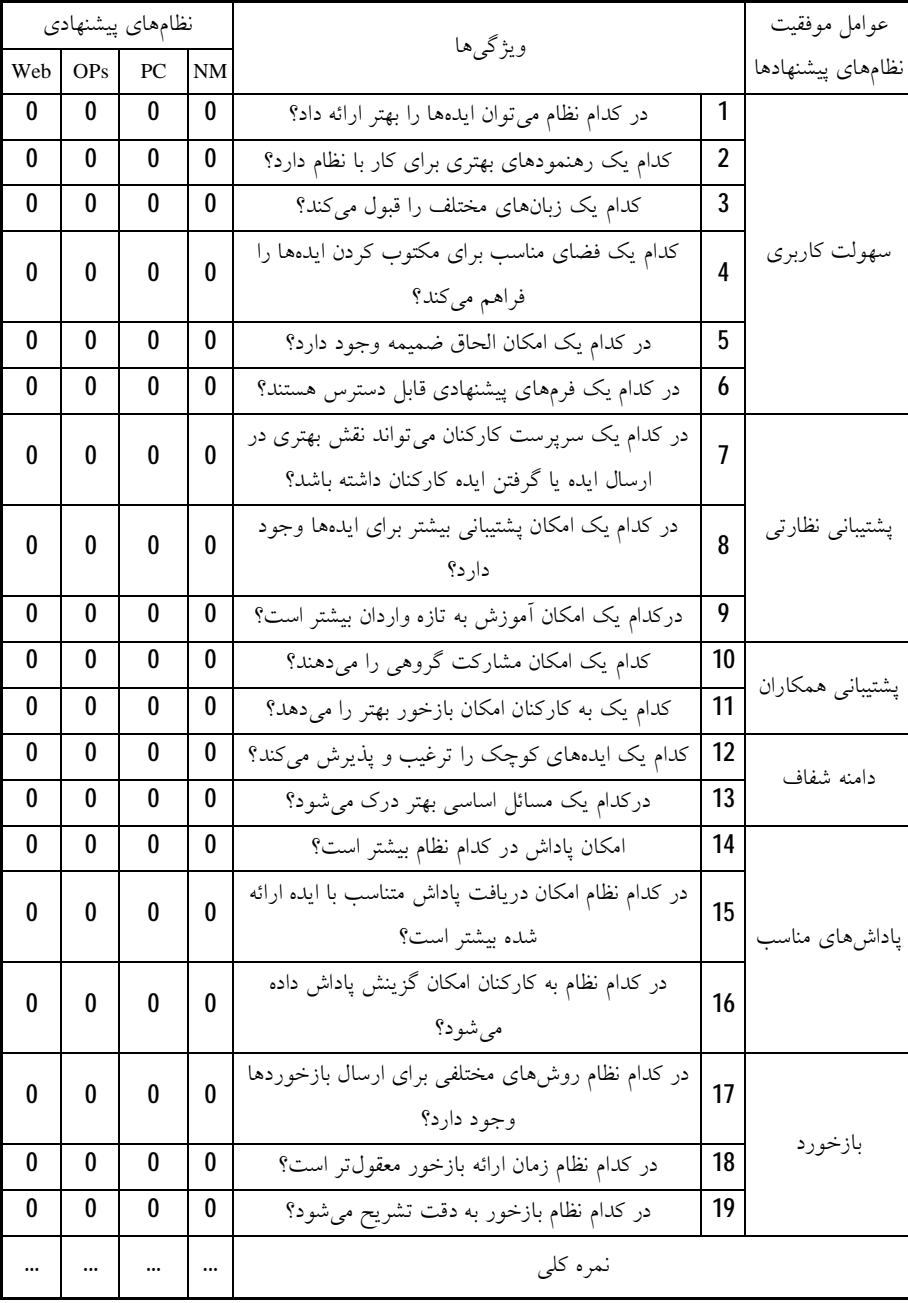

جدول 1 پرسشنامه رابطه بین عوامل موفقیتنظامهای پیشنهادی با نظامهای پیشنهادی ارائه شده

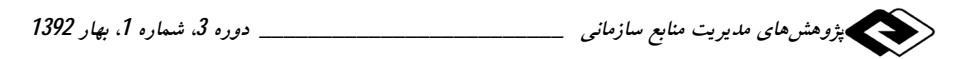

بعد از یخش پرسشنامه مربوط و گردآوری نظر کارکنان در مورد عوامل موفقیت نظـامهــای پیشنهادی و نظامهای پیشنهادی و حذف پرسشنامههای غیر نرمال نتایج به صـورت جـدول 2 ارائه شد. جدول نشانگر آن است که در هر مؤلفه بیشتر به کدام نظام رأی داده شــده اســت. از این روبراساس نتایج ارائه شده در تحقیق، در نظام (NM) 2634 رأی، نظام (PC) 1678 رأی، نظام (OPs) 1864رأي و درنهايت نظام (Web) 1734 رأي داده شد كه نظام (NM) بيشتترين نمره را کسب کرد. این نتیجه نشاندهنده توجه بیشتر کارکنان به این نظـام اسـت و ایــن نظـام بیشترین نمره را از عواملی که باعث موفقیت نظامهای پیشنهادی می شود، بـه دسـت آورد کـه درنهایت (PC) پایینترین نمره را کسب کرد. لازم به ذکر است که نمره پایین به معنــای عــدم کاربرد آن به دلیل ناکارآمد بودن نیست. این تحقیق، چهار نــوع نظــام پیشــنهادی را بــراســاس عوامل موفقیت نظامهای پیشنهادی رتبهبندی کرده است.

| Web  | <b>OPs</b> | PC.  | <b>NM</b> | نظام پيشنهادها   |
|------|------------|------|-----------|------------------|
| 491  | 501        | 442  | 667       | سهولت كاربرى     |
| 335  | 434        | 395  | 240       | پشتیبانی نظارتی  |
| 156  | 165        | 181  | 245       | پشتیبانی همکاران |
| 135  | 235        | 157  | 195       | دامنه شفاف       |
| 360  | 224        | 329  | 446       | پاداشهای مناسب   |
| 257  | 305        | 174  | 391       | بازخورد          |
| 1734 | 1864       | 1678 | 2634      | جمع باسخها       |

جدول2 پاسخهای مرتبط با هر نظام

دومین مرحله، اندازهگیری درک کاربران درباره کاربردیذیر بودن نظامهای پیشنهادی است. منظور از درک، همان نحوه تلقی و پذیرش کاربران می باشد. در مرحلـه اول از طریــق اتصــال خصیصههای عوامل که باعث موفقیت نظام پیشنهادها می شود، با چهار نظام پیشنهادی پرداخته شد و در مرحله دوم باید کاربردیذیری هریک از نظامهای پیشنهادی را سنجش کرد تا در ایـن تحقیقات از(SUS)<sup>1</sup>، یعنی (مقیاس کاربردپذیری نظام) بهعنوان چارچوب ارزیابی استفاده شد.

<sup>1.</sup> System Usability Scale

این انتخاب سه دلیل قانع کننده داشت. اولین دلیل، سادگی ایــن روش بــود. دومــین دلیــل ایــن

است که این چارچوب بر ارزیابی کل نظام تمرکز دارد و سوم آنکه اعتبار این روش **92** درصد براورد شده است. SUS دربرگیرنده هفده عبارت است که براساس کـاربردپــذیری نظــامهــای پیشنهادی براساس آنچه که در جدولهای 1 و2 نشان داده شد، ارائه شده است.

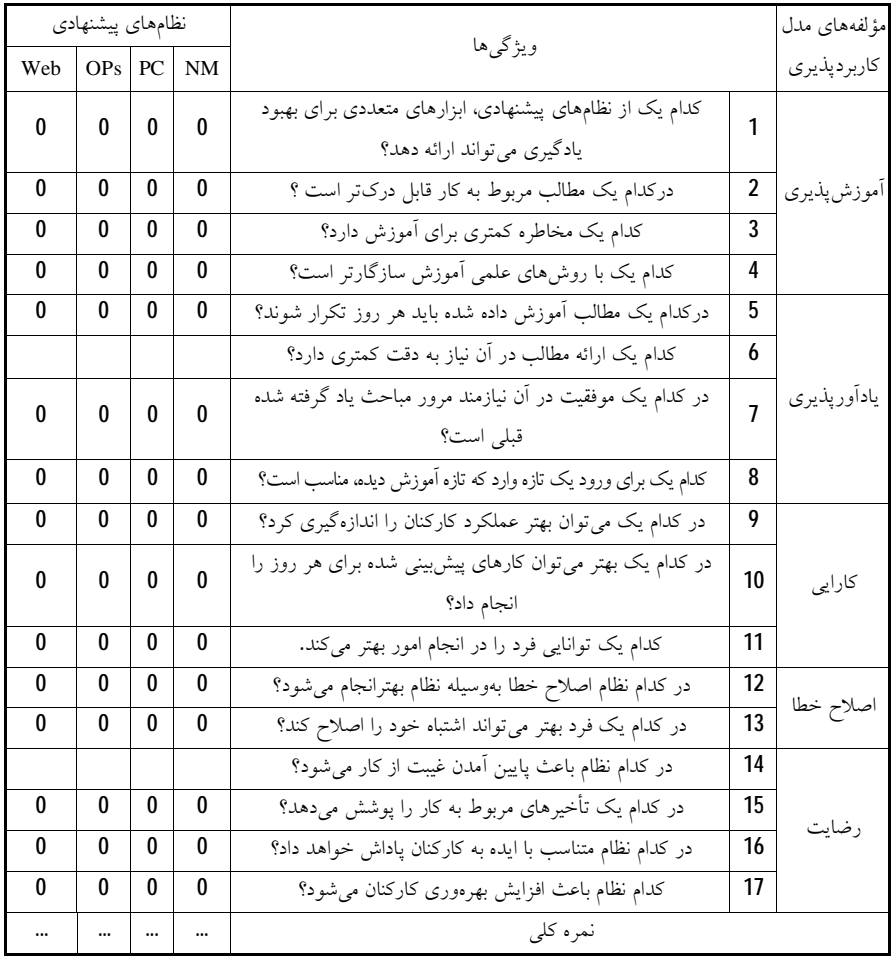

جدول3رابطه بین مؤلفههای مدل کاربردپذیری و نظامهای پیشنهادی

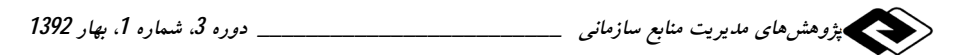

برای انجام پیمایش، گزارش مختصری درخصوص اهداف تحقیـق فـراهم و بـین کارکنــان توزیع شد. چون هریک از ستونهای پرسشنامه بهطور صرف برای یک نظـام پیشــنهاد، تنظـیم میشد. جدول 4 تعداد پاسخهای مرتبط با هر نظام را خلاصه کرده است. جدولهای 4و5 نیز بهصورت جدولهای 1و2 مورد تحلیـل قـرار گرفتنـد و در ایـن قسـمت، یعنـی ارتبـاط بـین مؤلفههای مدل کاربردیذیری و نظامهای پیشنهادی نیز نظام (NM)دارای بهترین امتیـاز، یعنـی 2245 رأى شد و همچنين نظام (PC) كمترين ميزان رأى را براساس روش تحقيـق بــه دســت آورد. نظام (OPs) نيز 1638 رأى و نظـام (Web) 1831 واحــد را بــه دســت آورد، تجزيــه و تحلیلهای که تا کنون صورت گرفته است بیشتر به صورت توصـیفی بـوده و در ادامــه نتــایج جزئي تري از تحقيق ارائه خواهد شد، از جمله تحليل واريانس و أزمون توكي در تحقيق مورد استفاده قرار گرفته است.

| Web  | <b>OPs</b> | <b>PC</b> | NM   | نظام پيشنهادها |
|------|------------|-----------|------|----------------|
| 595  | 474        | 424       | 667  | أموزش پذيري    |
| 354  | 445        | 334       | 457  | يادأوريذيري    |
| 328  | 278        | 293       | 375  | کارایی         |
| 267  | 187        | 169       | 294  | اصلاح خطا      |
| 287  | 245        | 341       | 381  | رضايت          |
| 1831 | 1638       | 1561      | 2245 | جمع پاسخها     |

جدول4پاسخهای مرتبط با هر نظام

وقتی پاسخها دریافت شدند، نتایج جدولبندی و مقیاس کاربردپذیری نظـام (SUS) بـرای هر پاسخ محاسبه شد. برای آزمون اینکه آیا میانگین SUS مساوی یا نامساوی اسـت، تحلیــل واریانس تک عامله در سطح اطمینان 95 درصد با نـرمافـزار SPSS انجـام گرفـت. نتـایج در جدول 5 خلاصه شده است.

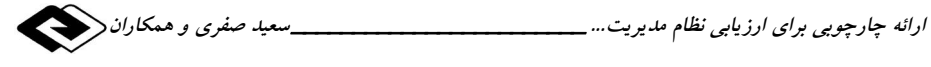

| sig |         | میانگین توانهای دوم | درجه آزادي | مجموع توانهای دوم |             |
|-----|---------|---------------------|------------|-------------------|-------------|
| 000 | 442/131 | 16670/741           |            | 61012/625         | میان گروهها |
|     |         | 39/142              | 137        | 4562/370          | داخل گروهها |
|     |         |                     | 144        | 65574/995         | نمره کل     |

جدول 5 نتايج تحليل واريانس

به دلیل آنکه F>Fcrit=است ( Fcritبرای درجه آزادی 2 و 137 معــادل 2/68مــی باشــد)، این نتیجه حاصل شد که حداقل یکی از میانگینها با سایر میانگینها تفاوت معنادار دارد. بعــد از آنالیز واریانس، در سطح اطمینان **95** درصد از آزمون توکی<sup>1</sup>استفاده شــد و هــر دو نظــام در یک زمان با هم مقایسه شدند. خروجیهای SPSS در جدول6 ارائه شده است. سطوح معنادار تمامی جفتها پایینتر از صفر است. از این روتمامی میانگینها مختلف هستند.

| فاصله اطمينان 95 درصد |          | خطای استاندارد | اختلاف ميانگين(I-J) | نظام (J) | نظام (I)  |     |
|-----------------------|----------|----------------|---------------------|----------|-----------|-----|
| حد بالا               | حد يايين | sig            |                     |          |           |     |
| 50/13                 | 43/67    | 0/00           | 1/66                | 51/57    | PC        |     |
| 45/26                 | 32/86    | 0/00           | 1/42                | 41/47    | Ops       | NM  |
| 16/08                 | 10/81    | 0/02           | 1/29                | 13/46    | Web       |     |
| $-40/23$              | 50/65    | 0/00           | 1/49                | -35/46   | <b>NM</b> |     |
| $-2/55$               | $-11/64$ | 0/01           | 1/69                | $-7/34$  | Ops       | PC  |
| $-29/11$              | $-36/33$ | 0/00           | 1/62                | $-28/19$ | Web       |     |
| $-34/37$              | $-42/11$ | 0/00           | 1/51                | $-42/39$ | <b>NM</b> |     |
| 11/87                 | 3/54     | .02            | 1/69                | 7/19     | PC        | Ops |
| $-23/73$              | $-40/13$ | 0/00           | 1/49                | $-30/13$ | Web       |     |
| $-8/01$               | -14/91   | 0/01           | 1/37                | $-11/99$ | <b>NM</b> |     |
| 38/13                 | 27/09    | 0/00           | 1/63                | 32/96    | PC        | Web |
| 31/03                 | 20/83    | 0/00           | 1/48                | 27/03    | Ops       |     |

جدول 6 خروجیهای SPSS برای آزمونتوکی

1. Tuckey's t-test

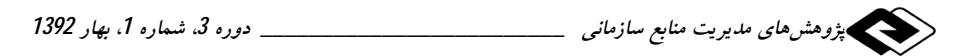

اطلاعات كاملي درباره ميزان مشاركت كاركنان در اين نظـام وجـود داشـت و درخصـوص مشارکتپذیری در سایر نظامهـا هـیچ اطلاعـاتی در دسـت نبـود. اگرچـه تحلیـل همبسـتگی کاربردپذیری و نرخ مشارکت در شرایطی که دادههای اندکی در دست است، کبار دشواری است. بازهم اختلاف بین (NM) و دیگر نظامها را نمی توان نادیده گرفت. (NM)که بسـیاری از عوامل کاربردیــذیری را دارا مــیباشــد، بــالاترین نــرخ مشــارکت را دارد. (NM) از جهــت مشاركت، تقريباً50 درصد از (نزديكترين) نظام قبل از خود بالاتر ميباشد.

# 7- تجزيه و تحليل

جدول 7 نتایج حاصل از تحلیلها برای تمامی نظامها را نشان میدهد. دو عامل مهم که در هر سه تحلیل وجود دارند، این است که نخست (NM) در تمامی تحلیلها در اولـین رتبـه قـرار دارد. دوم، (PC) همواره بهعنوان بدترين نظام رتبهبندي مـي شــود. در مــورد مطالعــاتي (يعنـي ارزیابی کاربردپذیری نظام پیشنهادها با اسـتفاده از چــارچوب پیشــنهادی) نظــامهــای (Ops و Web) دارای نمره برعکس میباشند.

| کاربرد پذیری | عوامل موفقيت | نظامهای پیشنهادی |
|--------------|--------------|------------------|
|              |              | <b>NM</b>        |
|              |              | PC               |
|              |              | Ops              |
|              |              | Web              |

جدول 7 رتبهبندی نتایج نهایی

چنین رتبهبندی به دو عامل مربوط می شود. اول اینکه در این پژوهش **(19)** متغیر مرتبط بــا عوامل موفقیت را شناسایی و به کار برده شد. به دلیل مقبولیت و دسترس پــذیری آســان نظــام (Web). (عنوان 6 در جدول 1) در مقایسه با نظام (ops) میزان مشارکت افـراد در آن زیــادتر است. گرچه تأییـد همبسـتگی بـین کـاربردیــذیری بـالا و مشــارکت بـالا نیازمنـد تحقیقـات دامنهدارتری است، نتایج این تحقیق نشان میدهد که نظام (NM) در تمـامی جنبـههــا بهتــر از

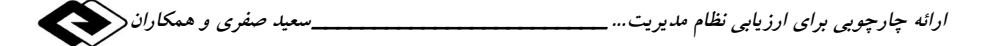

سایر نظامها است و نظام (PC) نیز پــایین تــرین رتبــه را دارد. میــزان مشــارکت کارمنــدان در نظــامهــاي پيشــنهادها را تأييــد مــي كننــد [27 صــص213-208؛ 28 صــص1-29].ادبيــات کاربردپذیری مملو از مطالعاتی است که اثر مثبت کاربردپذیری بر عملکرد وبسایتها [29، صص 295-307].

در این تحقیق مفهوم کاربردیذیری به نظامهای پیشنهادها بسط داده شد و چـارچوبی بـرای ارزیابی نظامهای پیشنهادها ارائه گردیـد. پـیش از ایــن بیــان شــد کــه نیلســن بــرای ســنجش کاربردپذیری، پنج مؤلفه زیر را ارزیابی کرد: 1- آموزش $_2$ نیری<sup>1</sup>؛ 2- کارایی؛ 3-یادآورپذیری<sup>2</sup>؛ 4- جبران خطا<sup>3</sup>؛ 5- خرسندی یا رضایت؛عاملی کـه بـر تمــامی دیگـر عوامــل موفقیــت اثــر می گذارد، رضایتبخشی نام دارد؛ موضوعی که در مدل نیلسن مورد اهتمام جدی قـرار گرفتـه است [26، صص 166-178].

| مؤلفههای مدل کاربردپذیری |              |        |                 |                 | عوامل                          |
|--------------------------|--------------|--------|-----------------|-----------------|--------------------------------|
| ر ضایت                   | اصلاح<br>خطا | کارایی | يادآوريذ<br>يرى | اموزش يذ<br>يرى | عوامل موفقيت نظامهاى پيشنهادها |
| X                        | X            | X      | X               | X               | سهولت کاربری                   |
| X                        |              | X      |                 | X               | پشتیبانی نظارتی                |
| X                        | X            | X      |                 | X               | پشتیبانی همکاران               |
| X                        | X            |        | X               | X               | دامنه شفاف                     |
| X                        |              |        |                 | X               | یاداش های مناسب                |
| X                        | X            | X      |                 | X               | بازخورد                        |

جدول 8 رابطه بین عوامل موفقیت ومؤلفههای کاربردیذیری

جدول 8 مباحث این بخش را تلخیص میکند و رابطه بین مؤلفههای «مدل کاربردپذیری» و هوامل موفقیت نظام پیشنهادها» رانشان میدهد. علامت  $(\mathrm{X})$  در جدول 8 به آن معناسـت کـه بین دو موضوع رابطه وجود دارد و سلول خالبی به این معناست که بین آنها هیچگونه رابطهای

3. Error-Recovery

<sup>1.</sup> Learn Ability

<sup>2.</sup> Memorize Ability

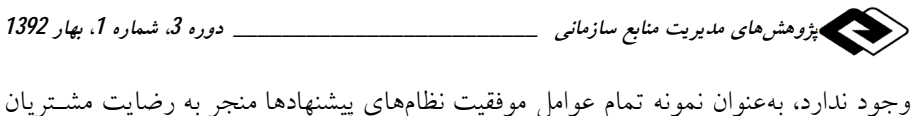

شده و آنها را در ارائه پیشنهادهای بیشتر تشویق می کند.

## 8- نتىجەگىرى

این پژوهش به دنبال سه هدف زیر بود.

1- ارائه چهار نظام پیشنهادی و ارتباط دادن اّن با عــواملی کــه باعــث موفقیــت نظــامهــای پیشنهادی می شود و همچنین عوامل کاربردپذیری نظام ؛

2- آزمون این مدل در یک محیط واقعی و ارائه نتایج آن؛

3- ارتباط بین عوامل موفقیت نظامهـای پیشـنهادی بـا عوامـل کـاربردیـذیری؛ بـرحسـب ارزیابیهای به عمل آمده از طریق عواملی که باعث موفقیت نظـام پیشـنهادها مـیشـود و نیـز براساس کاربردیذیری، تعریف ارائه شده از سوی نیلسن بهعنوان مبنای توسعه ایــن تحقیــق در نظر گرفته شد. این چارچوب شامل پنج بخشآموزش پذیری، کارایی،یادآورپذیری، جبران خطا و خرسندی یا رضایت می باشد. در کنار اینها از ادبیـات موضـوع نیـز بررسـی شـش عامـل موفقیت نظامهای پیشنهادها استخراج شد: این شش عامل عبارتند از سهولت کاربری، پشتیبانی نظارتي، پشتيباني همكاران، دامنه شفاف، ياداش وبازخور.

تحلیل بیشتر ما را به این آگاهی می رساند که هریک از این شش عامل با یک یا چند مؤلفه کاربردیذیری تناظر دارد. براساس این تحلیل،چارچوبی توسعه پیدا کرد که شامل شش حـوزه است وهمگی آنها سرجمع شامل نوزده مؤلفه هستند. این تحقیق مؤید ایـن نکتـه اسـت کـه رضایتمندی و اعتماد، محرک اصلی ارسال ایده (پیشنهاد دادن) میباشد. رضـایت در تکمیــل کل فرایند مدیریت عملکرد حاصل میشود. این مدل هیچگاه تصدیق نمیکند که فرایند تسهیم ایده یک فرایند کاملاً روشن و برددرسر است بلکه در پی ارائه تقریبی از واقعیت اسـت کـه می تواند به ما کمک کند. گرچه تنها چهار مدل مبنای کار این تحقیق است، اما (NM) بهعنوان مدلی که بالاترین رتبه را آورده است، کماکـان بـالاترین درصـد مشـارکت کارکنـان و (PC) بهعنوان مدلی که پایین ترین رتبه را آورده، کم ترین درصد مشارکت کارکنان را نیز دارا می باشد.

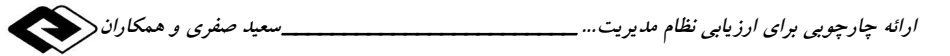

تحقیق حاضر نقطه شروع مناسبی برای مطالعه رابطه کـاربردیــذیری و پــذیرش نظــامهــای پیشنهادها از سوی کاربران محسوب می شود. مطالعه درخصوص وزندهی به عوامـل مختلـف مدل کاربردپذیری، بررسی ارتباط هریک با میزان مشارکت وبررسی تلقـی کارمنـدان از میـزان کاربردپذیری یک نظام میتواند موضوع پژوهشهای آتی را تشکیل دهد.

[1] JokelaT.; The kessuusability design process model; University of Oulu. (online). www.tol.oulu.fi/Tokelau/KESSUUDProcessModel 2.1.pdf, pp:213-235, 2009.

9- منابع

- [2] Pluskowski B.; Dynamic knowledge systems; White Paper-0602-1 Imaginatik, (online), www.imaginatik. Com, pp: 387-3952002.
- [3] Van Dijk C., Van Den EndeJ.; Suggestion systems: Transferring employee creativity into practicable ideas; R&D Management, 32(5), pp: 380-392, 2002.
- [4] VerespejM. A.; Suggestion Systems Gain New Luster; Industry Week, 24(22), pp: 11-18, 2005.
- [5] OsmanF.; Islam in a modern state: Democracy and the concept of Shur; Occasional Paper Series, Center for Muslim-Christian Understanding, History and International Affairs, Edmund A. Walsh School of Foreign Service, Georgetown University, U.S.A., pp:223-234, 2007.
- [6] WiliamC.; Suggestion from workers: Schemes and problems; Quarterly Journal of Economics, 46(4), pp: 617-643, 2011.

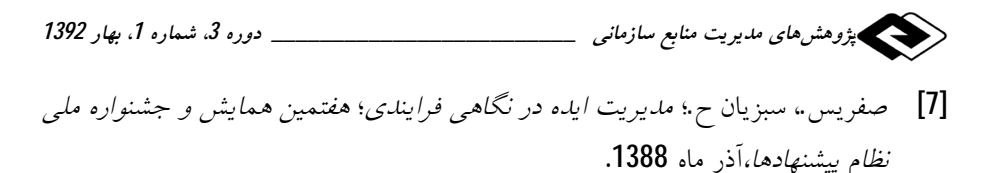

- [8] Turrell M.; Idea management and the suggestion box; White Paper - 0802- 1© Imaginatik, (online), www. Imaginatik, pp: 18-45, 2002.
- [9] Holzinger A.; Usability engineering methods for developerssoftware"; Communication of the ACM, 48 (1), pp:71-74, 2005.
- [10] Gould J. D.; How to design usable system, In: Handbook of Human - Computer Interaction, Edited by M. Helander, Amsterdam: North Holland, pp: 213-217, 2008.
- [11] Faulkner X.; Usability engineering, London, UK: Macmillan Press Ltd, pp: 42-52, 2000.
- [12] Whiteside J.; Bennett J. Holtzblatt K.; Usability engineering: Our experience and evolution; In: Handbook of Human-Computer Interaction, Edited by M. Helander, Amsterdam: North Holland, pp: 18-32, 1988.
- [13] Nielsen J., Molich R.; Heuristic evaluation of user interface; Proceedings of the ACM CHI'90 Conference, Seattle: ACM, pp: 213-232, 2010.
- [14] Helms J.W.; Developing and evaluating the (LUCID/Star) usability engineering process model; Unpublished Master's Thesis, Faculty of Engineering, Virginia Polytechnic Institute and State University, pp:38-43, 2001.

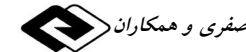

- [15] Briggs R.O., De Vreede G. I.; Meetings of the future: Enhancing group collaborationwith group support systems; Creativity and *Innovation Management*, 6 (2), pp: 106-116, 2011.
- [16] Ford C.; A theory of individual creative action in multiple social domains; Academy of Management Review, 21(4), pp: 1112-1142, 2006.
- [17] Farham A.; How tonurture creative sparks; Fortune, 129(1), pp: 94-100, 2004.

[18] میرسعیدی فراهانی، سید م، نظام پیشنهادها در صنعت، راهکارها و چالش هـا، انتشــارات سيھر فاطمي، چاپ دوم، 1378.

- [19] ScottS. G., BruceR. A.; Determinants of innovative behavior: A path model of individual innovation in the workplace; Academy of Management Journal, 37(3), pp: 580-607, 1994.
- [20] AmabileT. M., Regina C., Heather C., Lazenby J., HerronM.; Assessing the work environment for creativity; Academy of Management Journal, 21(5), pp: 1154-1184, 1996.
- [21] Stenmark D.; Company-wide brainstorming: Next generation suggestion systems?; Proceedings of IRIS 23, Laboratories for Interaction Technology, University of TrollhättanUddevalla, (online), www.viktoria.se/results/result\_files/141. pdf, 2000.
- [22] Robinson A.G., Schroeder D.M.; Ideas are free; San Francisco. Berrett-Koehler Publishing Inc, pp: 213-292, 2003.

[23] شیخهحمدی م.، تولیت زواره م،؛ «مدیریت مشارکتپــذیر بــراســاس نظــام پیشــنهادها»؛ انستيتو ايزايران، چاپ سوم، 1384.

(هیپ پژوهش *های مدی*ریت منابع ساز*مانی \_\_\_\_\_\_\_\_\_\_\_\_\_\_\_\_\_\_\_\_\_\_\_\_\_\_\_\_\_\_ دوره 3. شماره 1. بهار 1392* 

- [24] Axtell C. M., Holman D. J., UnsworthK. L., WallT. D., WatersonP. E.; Shop floor innovation: Facilitating the suggestion and implementation of ideas"; Journal of Occupational and Organizational Psychology, 73(3), pp: 265-285, 2000.
- [25] Nielsen J.; Alertbox, usability 101: Introduction to usability; August 25, online), http://www.useit.com/alertbox/20030825.html, pp: 123-112, 2003.
- [26] Nielsen J.; Usability engineering; USA: Academic Press, pp: 166-187, 2006.
- [27] Nielsen J., Molich R. Heuristic evaluation of user interface; Proceedings of the ACM CHI'90 Conference, Seattle: ACM, pp: 208-213, 2010.
- [28] Kim J., Moon J.Y.; Designing towards emotional usability in customer interfaces – trustworthiness of cyber-banking system interfaces; Interacting with Computers, 10 (1), pp: 1-29, 1998.
- [29] Cunliffe D.; Developing usable websites  $-$  a review and model; Electronic Networking Applications and Internet Research: Policy, 10(4), pp: 295-307, 2000.